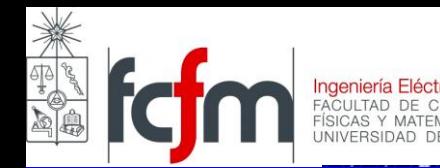

# **FI 2002 ELECTROMAGNETISMO Clase 7 Medios Materiales II**

**LUIS S. VARGAS Area de Energía Departamento de Ingeniería Eléctrica Universidad de Chile**

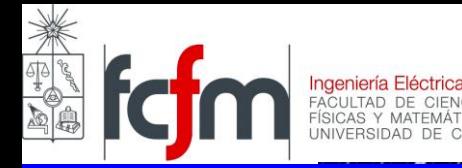

# INDICE

**Generalización de la 1ª ecuación de Maxwell Constante dieléctrica Clasificación de materiales dieléctricos Ruptura dieléctrica Condiciones de borde para el campo eléctrico Ejemplo Refracción del campo eléctrico Consideraciones sobre Simetría**

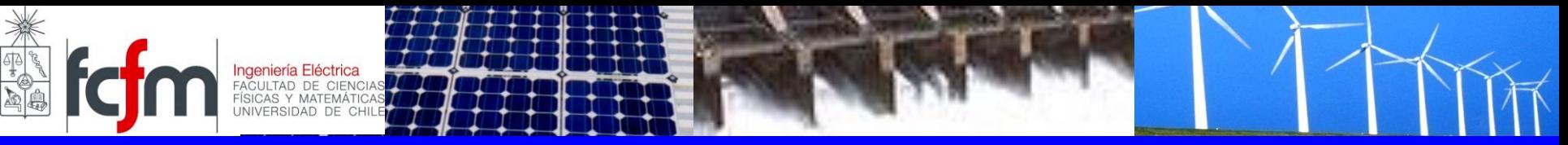

### **Generalización de la 1ª ecuación de Maxwell**

La 1ª ecuación de Maxwell indica  $\nabla \cdot \vec{E} = \frac{\rho_{\text{total}}}{\sigma}$  $\overline{0}$  $\mathcal E$  $\overline{\phantom{0}}$ 

 $\rho_{\mathit{total}}$  corresponde a la carga total que es fuente de **campo eléctrico**

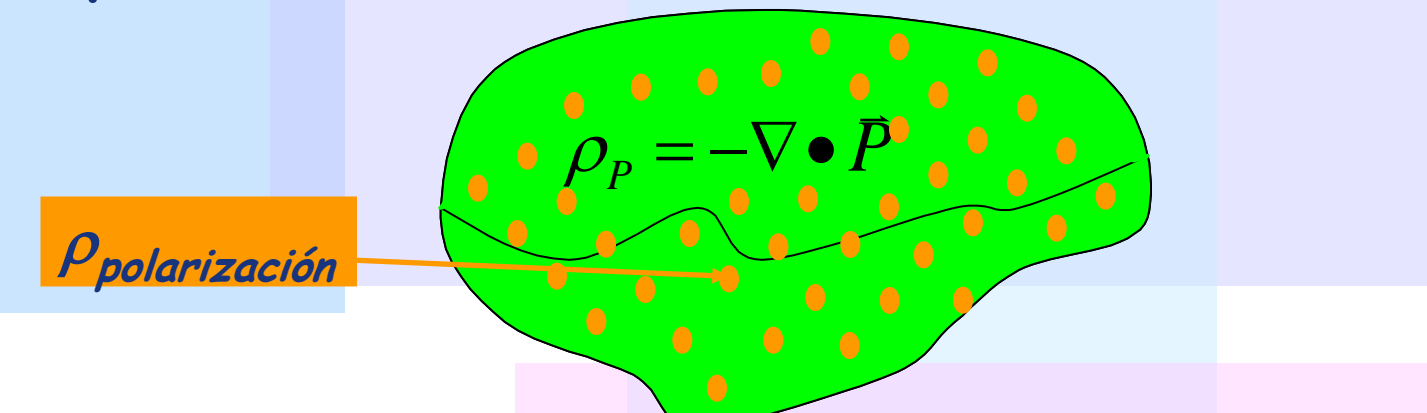

**En el caso más general total estará compuesta de carga libre y carga de polarización**

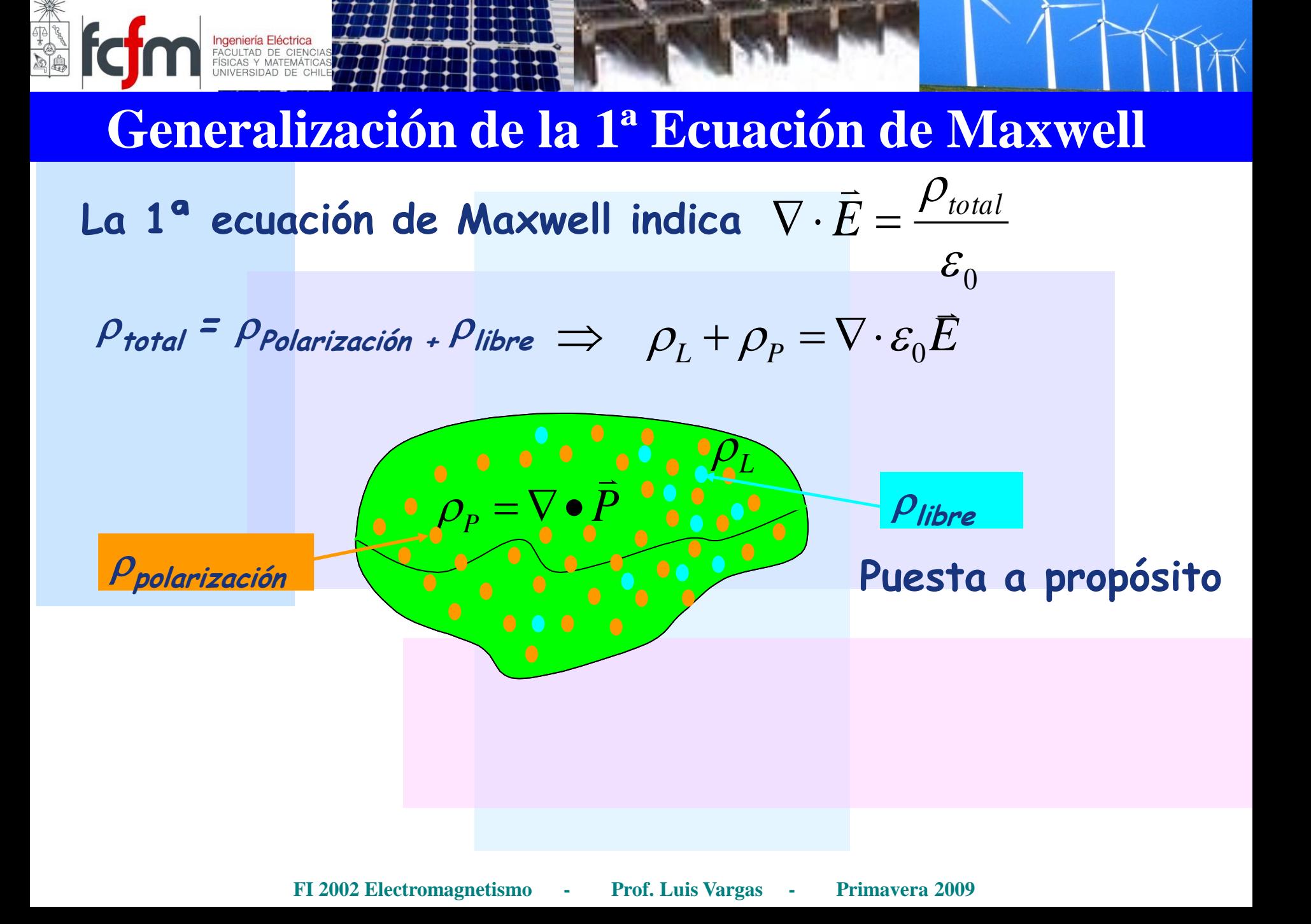

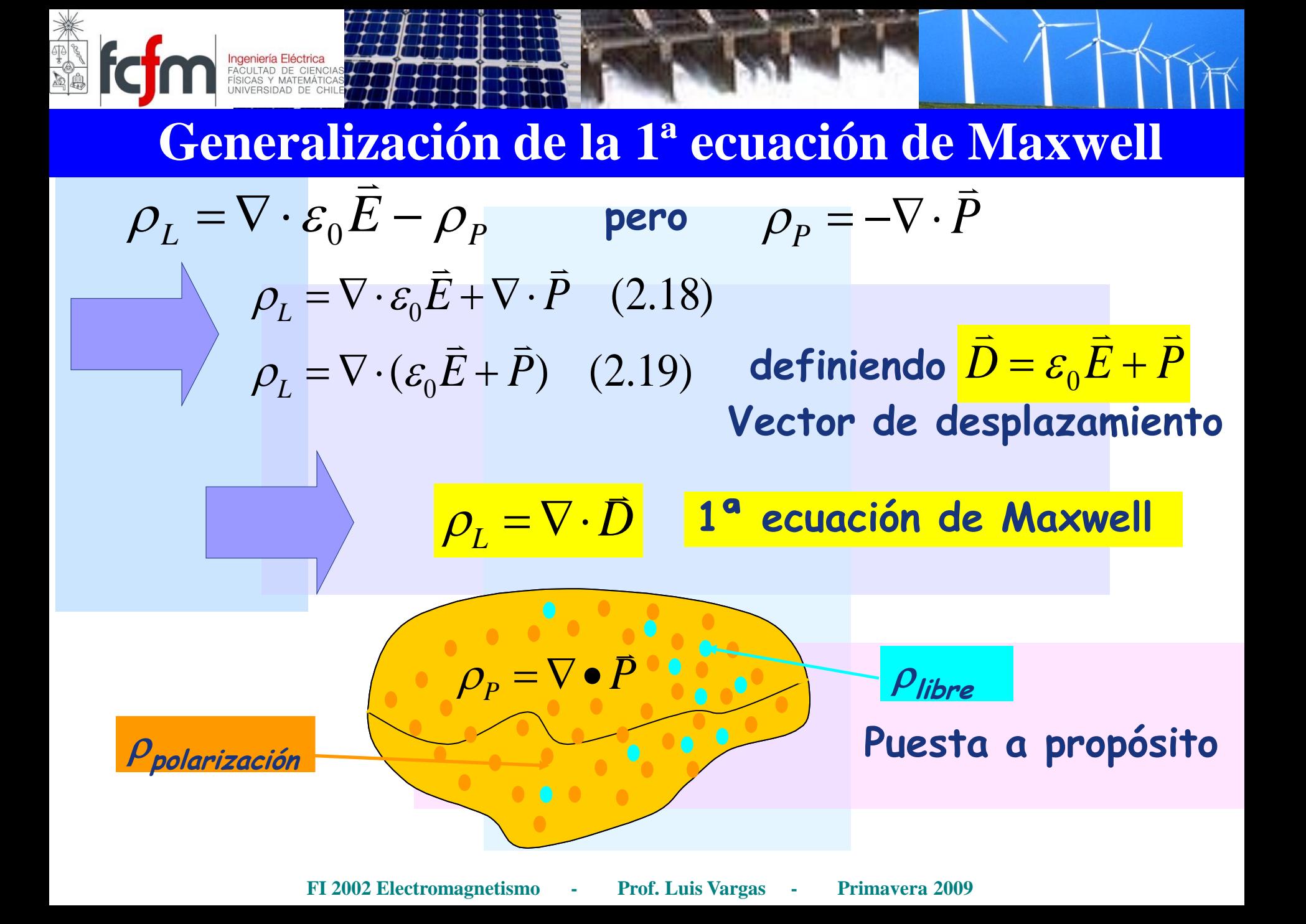

 $D = \varepsilon_0 E + P$  $\frac{1}{2}$   $\frac{1}{2}$   $\frac{1}{2}$   $\frac{1}{2}$ donde  $D = \varepsilon_{0}E + P$  Vector de desplazamiento  $L = \nabla \cdot \vec{D}$  $\frac{1}{\pi}$  **1ª ecuación de Maxwell**   $\iiint_{L} \rho_L dv = \iiint_{V} \nabla \cdot \vec{D} dv$  $\Omega$  and  $\Omega$  $\overline{\phantom{a}}$  $\rho$ **Integrando en un volumen**   $\overline{\mathcal{Q}}_L$ *D ds*  $S(\overline{\Omega})$  $\sum_{\mathbf{A}}^{\mathbf{A}}$  $\bigoplus\limits \mathcal{D}$   $\bullet$  $Q_{L} = \Phi \overline{D} \cdot d\overline{s}$ *S L*  $\vec{D}$  and  $\vec{d}$  $\, =\, \bigoplus\, \bar{D}$   $\, \bullet$  $(\Omega)$ **Ley de Gauss en la materia Generalización de la 1ª ecuación de Maxwell Fuentes de D son sólo las cargas libres**

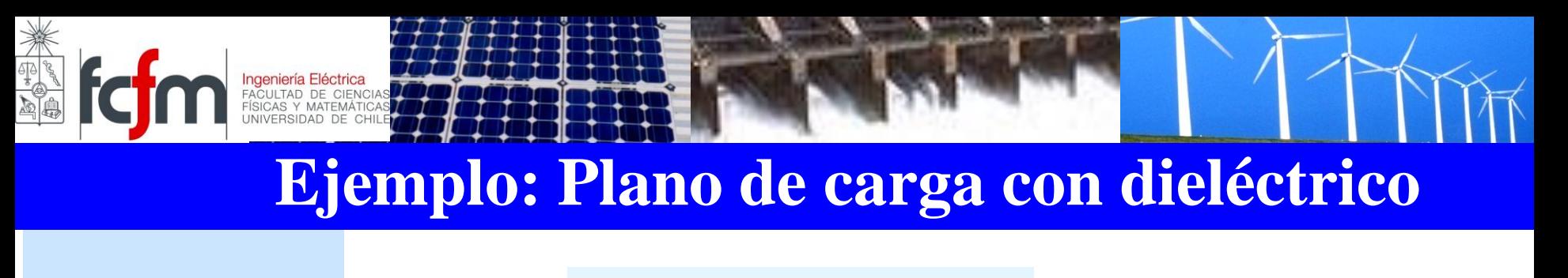

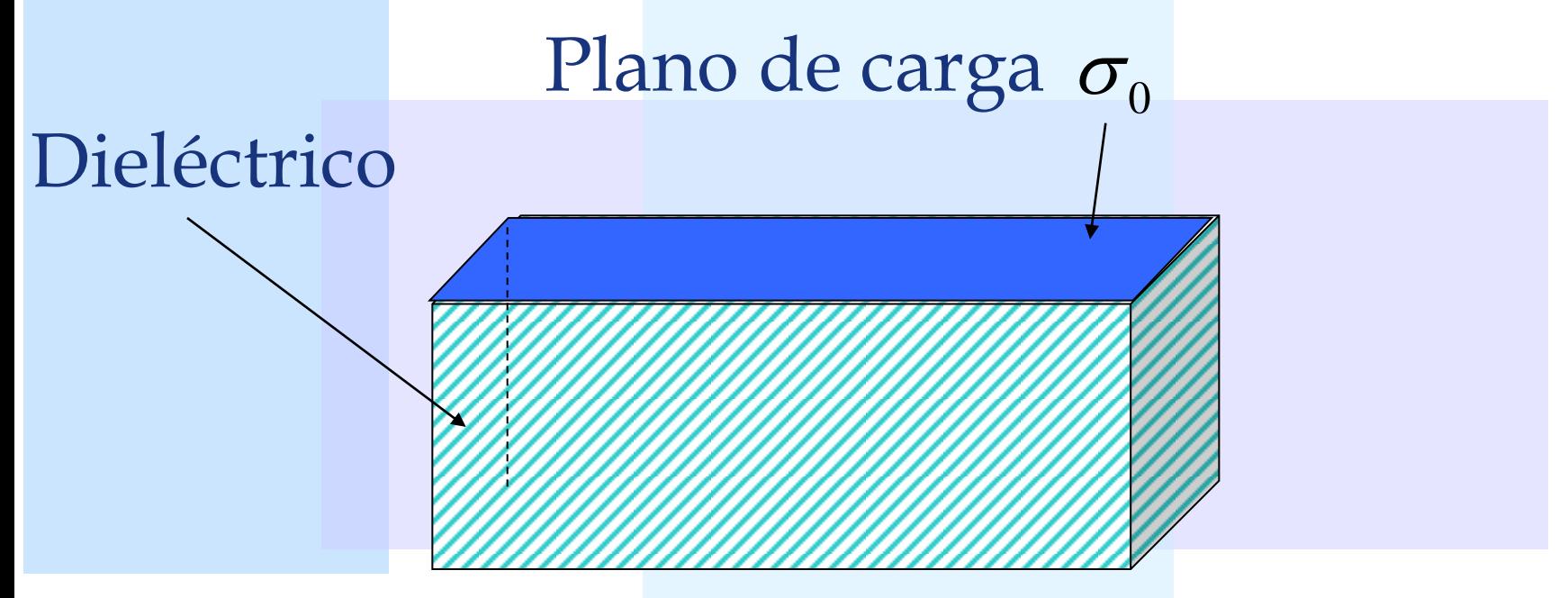

se cumple  $\ \ \bar{D} = \varepsilon \, \bar{E}$ ae aes<br>= Calcular campos si la relación entre campos eléctricos y de desplazamiento es lineal, es decir,

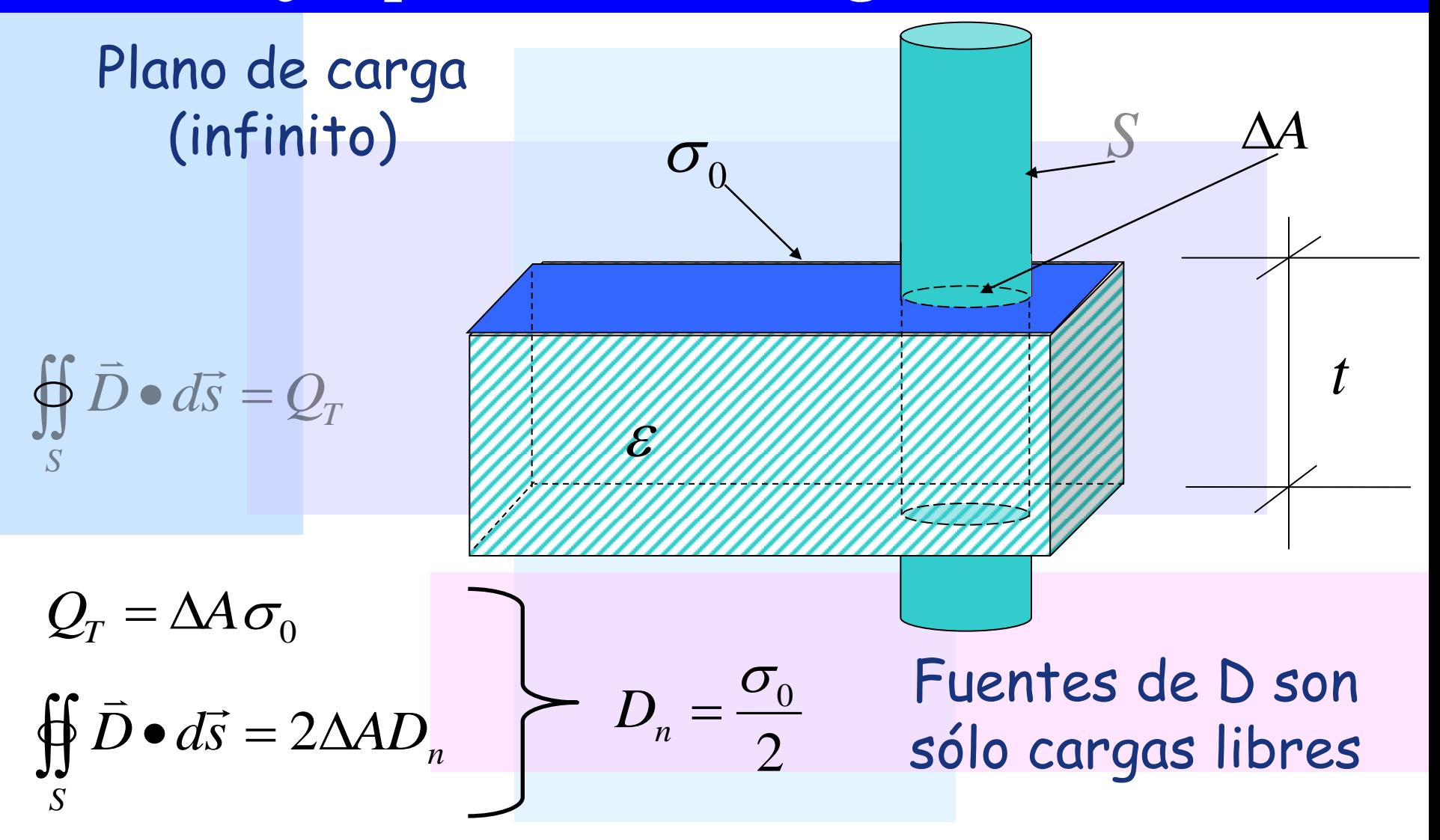

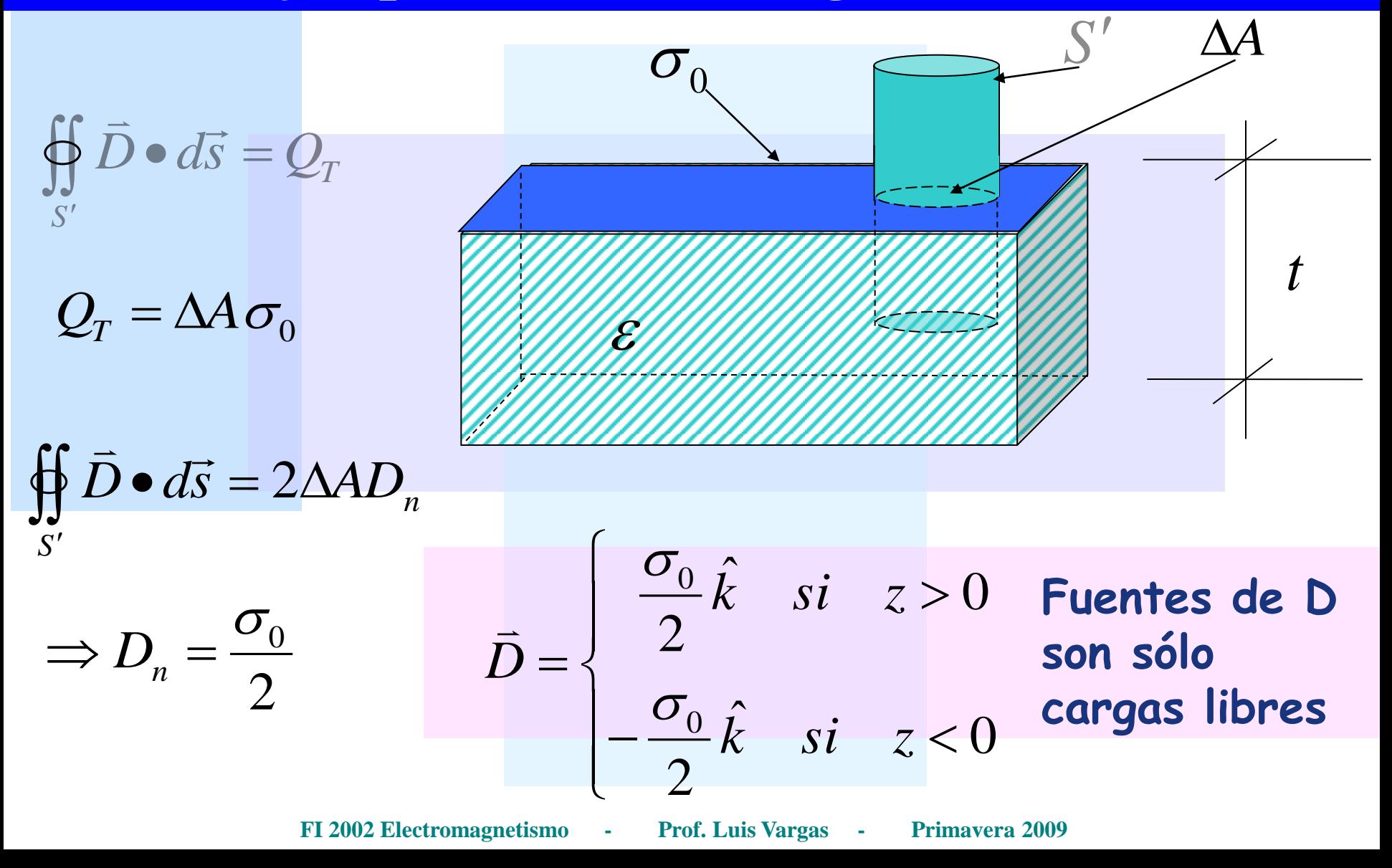

#### **Al interior del medio material**

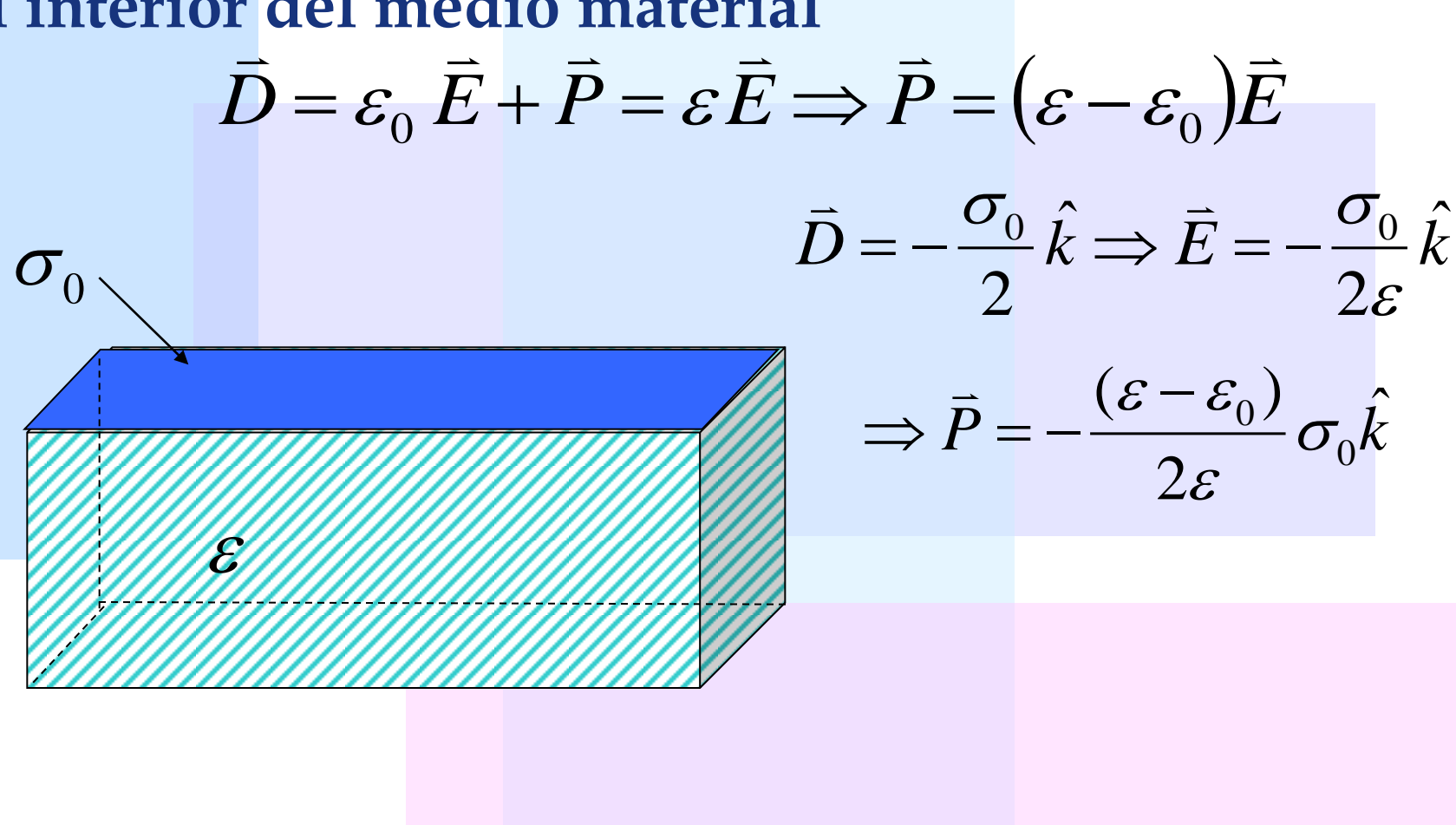

#### **Al interior del medio material**

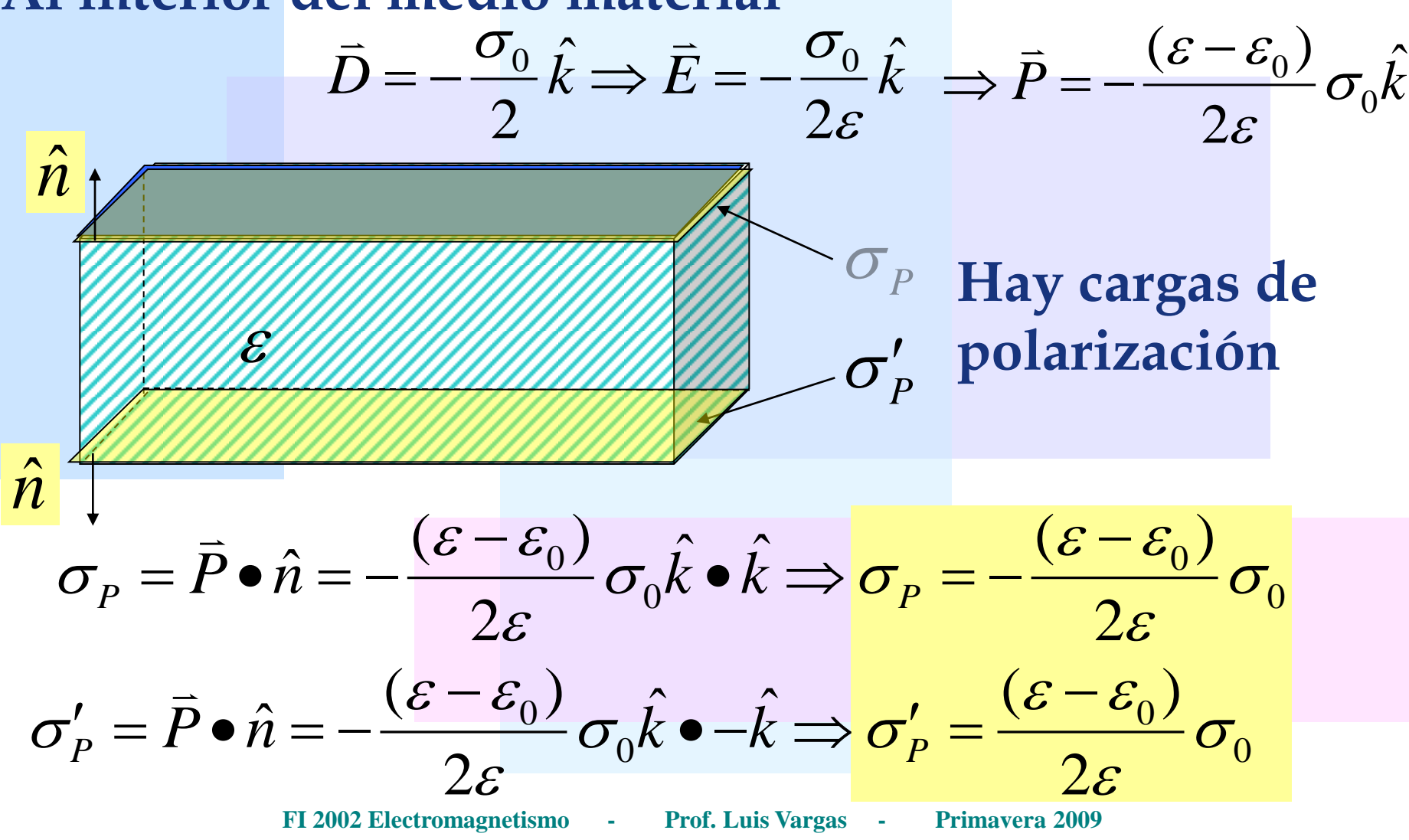

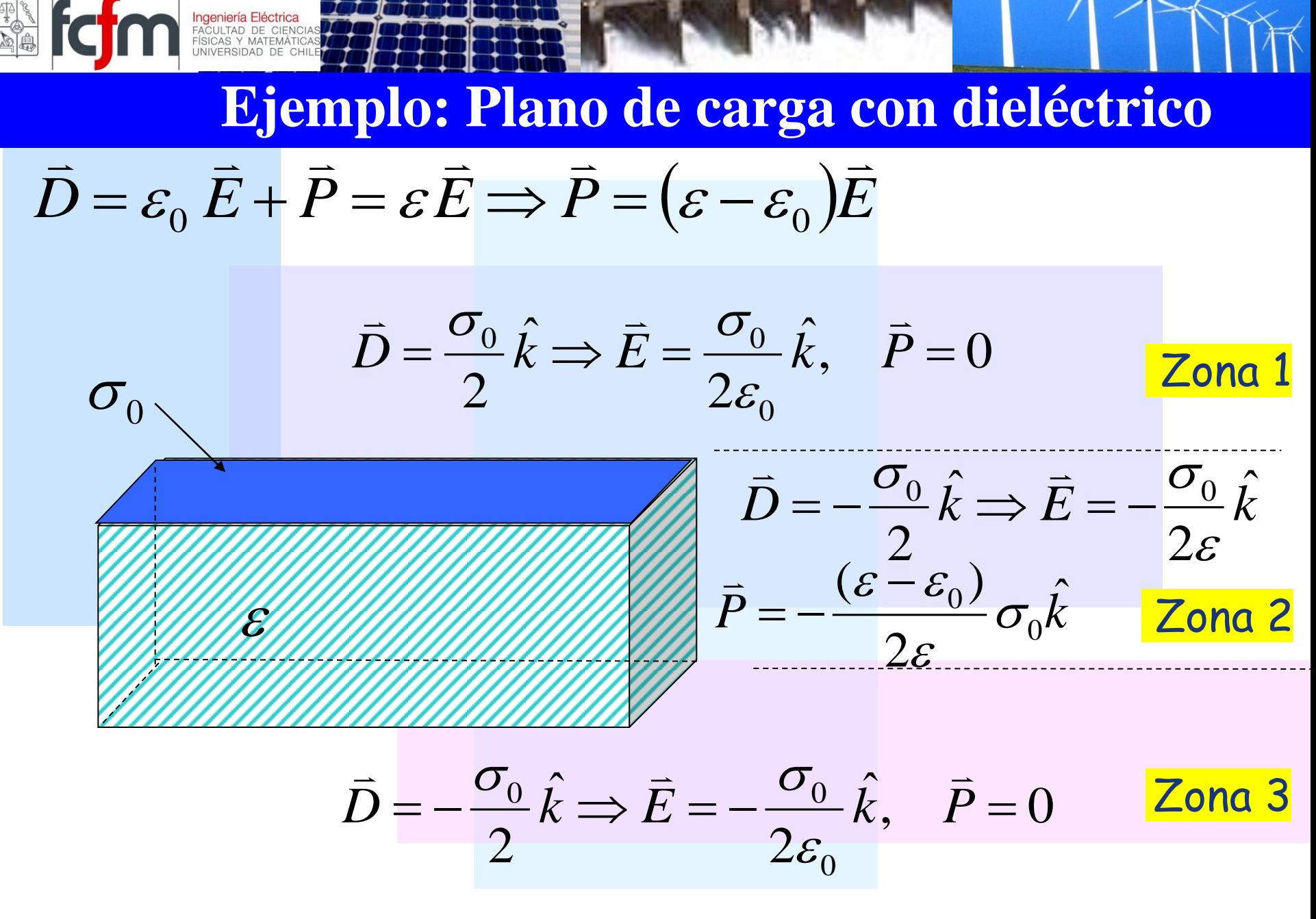

# **Polarización de medios materiales**

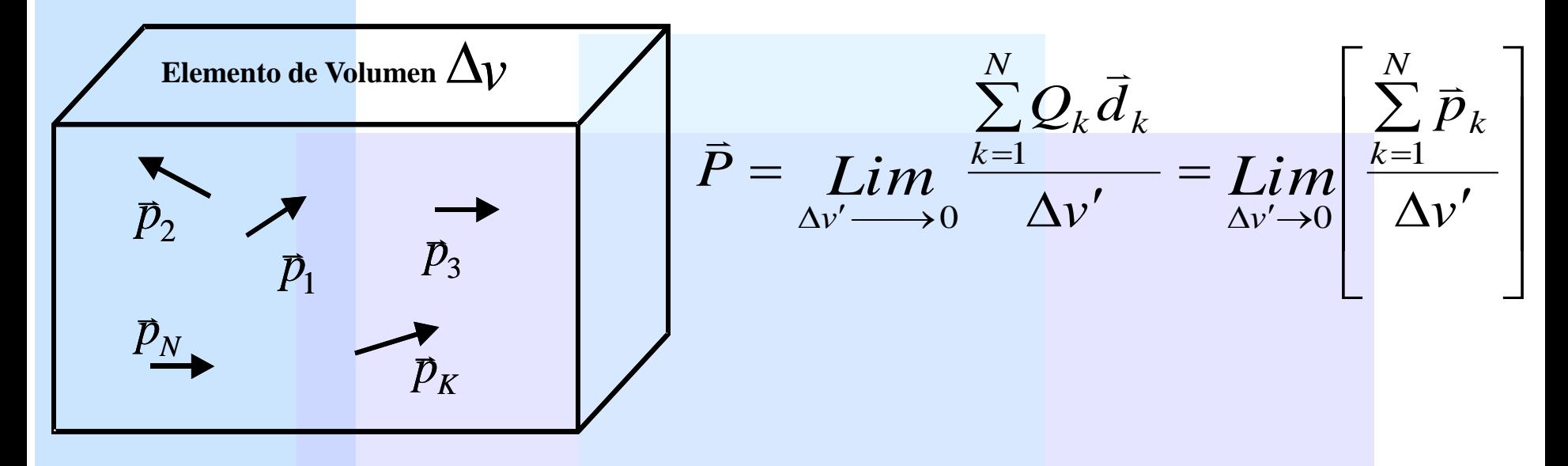

**Se encuentra experimentalmente que la polarización en medios materiales varia con la intensidad del**  campo eléctrico aplicado  $\vec{P} = \chi_e \varepsilon_0 \vec{E}$  $\vec{r}$  con ia in  $\vec{r}$  $=\chi_e\varepsilon_0$ 

#### $\chi$  es la susceptibilidad eléctrica de un material

# **Constante dieléctrica**

Teniamos que 
$$
\vec{D} = \varepsilon_0 \vec{E} + \vec{P}
$$
 pero  $\vec{P} = \chi_e \varepsilon_0 \vec{E}$   
\n $\vec{D} = \varepsilon_0 \vec{E} + \chi_e \varepsilon_0 \vec{E}$   $\vec{D} = \varepsilon_0 (I + \chi_e) \vec{E}$ 

#### **Se define**

# $\mathcal{E}_{r}^{} = (I + \chi_{e}^{})$  Permeabilidad dieléctrica relativa

 $\varepsilon = \varepsilon_0 \varepsilon_r$  Constante dieléctrica del material

$$
\vec{D} = \varepsilon \vec{E}
$$

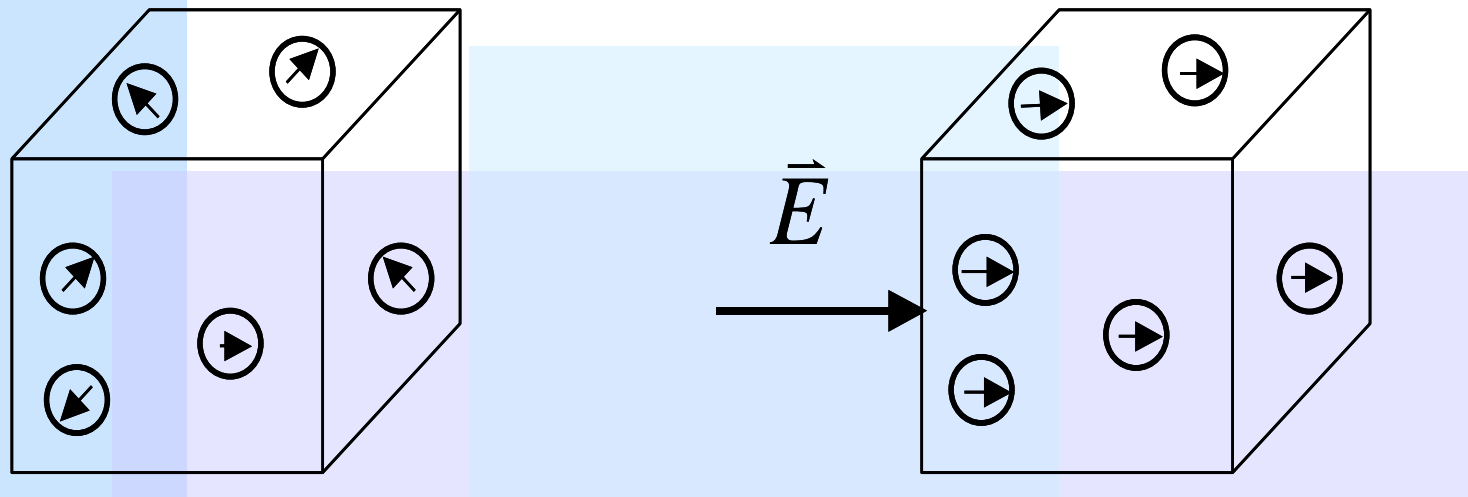

#### **i) Material lineal, isótropo y homogéneo**

**FI 2002 Electromagnetismo - Prof. Luis Vargas - Primavera 2009** Situación sin campo aplicado Situación con campo aplicado  $\bar{P} \, \| = \alpha \| \bar{E}$  $\frac{1}{2}$  =  $\frac{1}{2}$  $= \alpha \|\bar{E}\|$  **y**  $\bar{D}, \bar{P}$   $y \bar{E}$  $\frac{1}{2}$   $\frac{1}{2}$   $\frac{1}{2}$  $\mathbf{y}$   $\bar{D}, \bar{P}$   $y$   $\bar{E}$   $\,$  son paralelos,  $\, {\cal E} \,$  es constante

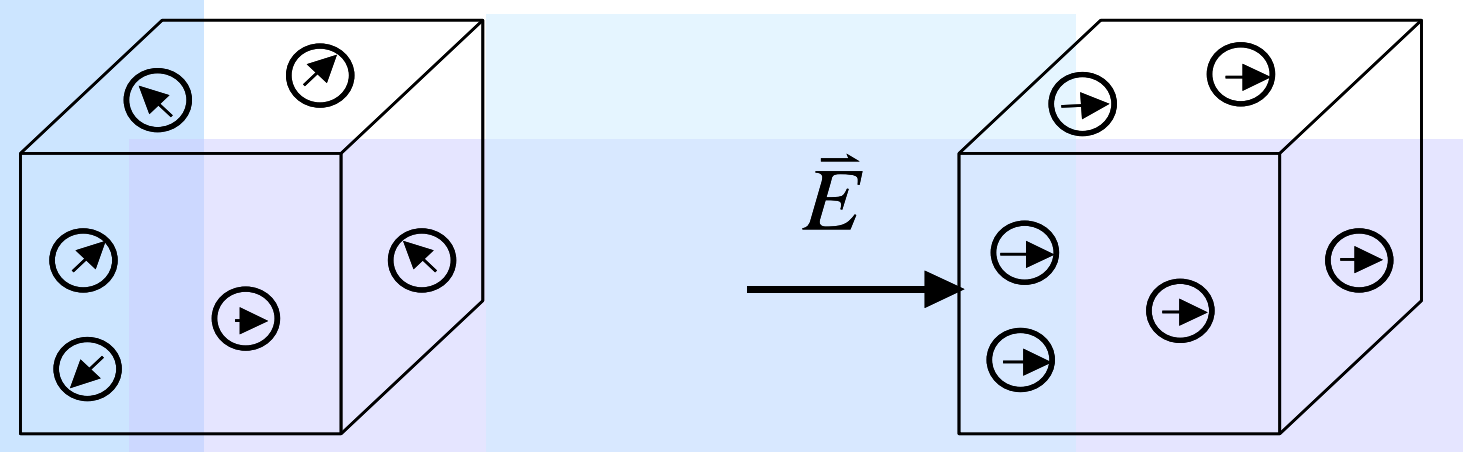

Situación sin campo aplicado Situación con campo aplicado

**ii) Material lineal, isótropo y no homogéneo**  $\bar{P} \, \| = \alpha \| \bar{E}$  $\frac{1}{2}$  =  $\frac{1}{2}$  $\mathcal{P} = \alpha \|\bar{E}\|$  **y**  $\bar{D}, \bar{P}$   $y \bar{E}$  $\frac{1}{2}$   $\frac{1}{2}$   $\frac{1}{2}$ **y**  $\bar{D}, \bar{P}$   $y \, \bar{E}$  son paralelos,  $\mathcal{E} = \mathcal{E}(\vec{r})$  no es constante  $\frac{1}{16}$  $\mathcal{E} = \mathcal{E}$ 

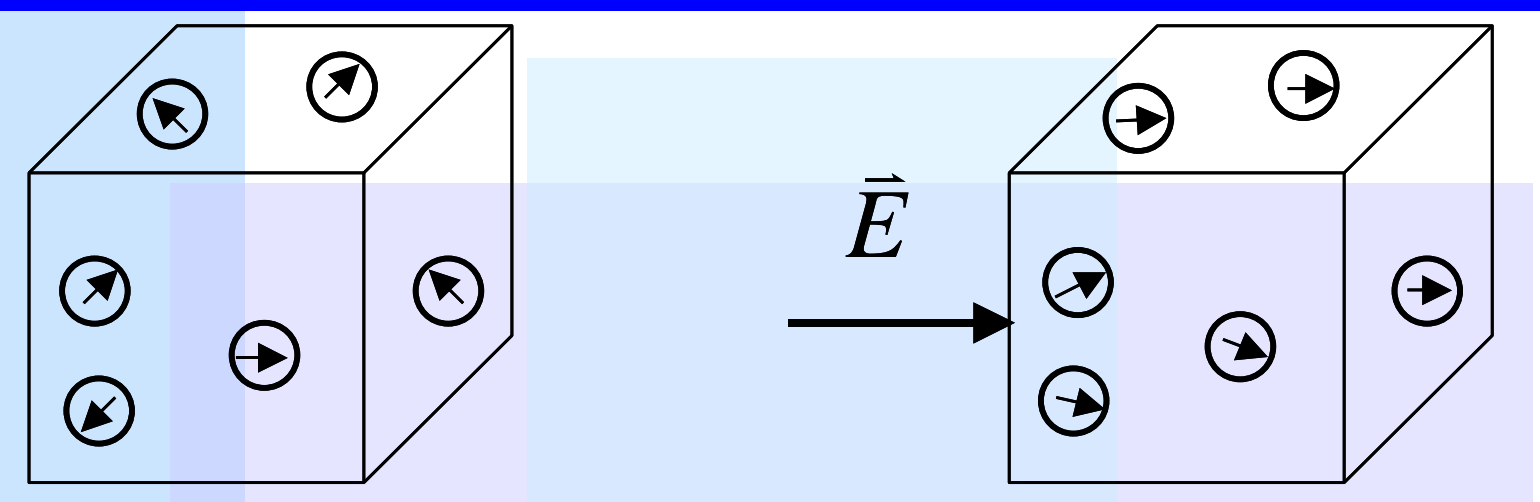

#### Situación sin campo aplicado Situación con campo aplicado

#### **iii) Material lineal, anisótropo y no homogéneo**

$$
\|\vec{P}\| = \alpha \|\vec{E}\| \quad \text{y} \quad \vec{D}, \vec{P} \text{ y } \vec{E} \quad \text{No son} \\ \text{paralelos.}
$$

$$
\vec{D} = [\varepsilon] \vec{E}, \varepsilon_{ij} = \varepsilon_{i,j}(\vec{r})
$$

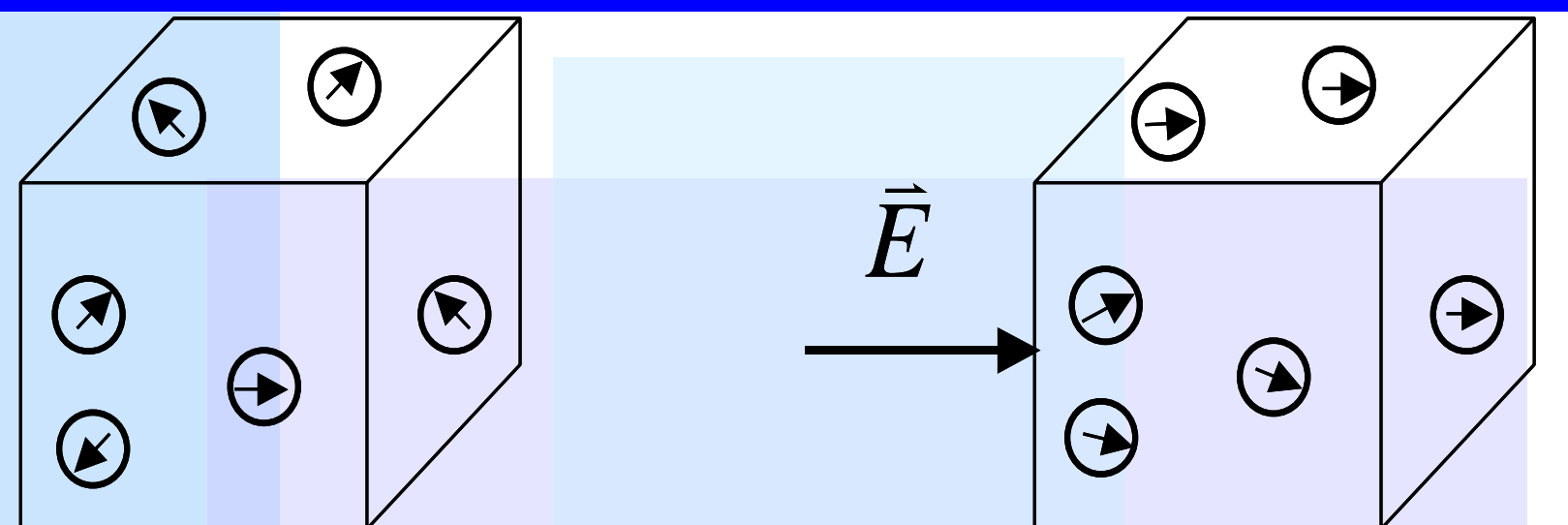

Situación sin campo aplicado Situación con campo aplicado

#### **iv) Material no lineal, anisótropo y no homogéneo**

 $\bar{D},\bar{P}$   $\mathrm{y}$   $\bar{E}$  $\frac{1}{2}$   $\frac{1}{2}$   $\frac{1}{2}$  $\bm{\nabla} \cdot (\vec{D}, \vec{P}) \, \bm{\nabla} \cdot \vec{E}$  . No son paralelos,  $\vec{D} = [\bm{\varepsilon} \, | \vec{E}]$  $\frac{1}{2}$   $\frac{1}{2}$  $=[\varepsilon]\bar{E}$  ,  $\varepsilon_{ij}$  =  $\varepsilon_{i \, j}(\vec{r}\,)$  $\Rightarrow$  $\bar{P}\Vert \neq \alpha \Vert \bar{E}\Vert$   $\quad$   $\gamma$   $\quad \bar{D}, \bar{P}$   $\ _{y}$   $\bar{E}$   $\quad$  No son paralelos,  $\bar{D} =$   $[\varepsilon] \bar{E}$  ,  $\varepsilon_{ij}$  =  $\varepsilon_{ij}$  $\frac{1}{2}$  =  $\frac{1}{2}$  $\neq \alpha$ 

# **Polarización de medios materiales**

$$
\|\vec{P}\| = \alpha \|\vec{E}\| \Rightarrow
$$
 Materials lineales

- $P = \alpha(\vec{r})E \implies$  $\alpha(\vec{r})E \Longrightarrow$  Materiales isótropos  $\vec{P}$  //  $\vec{E}$  $\Rightarrow$   $\rightarrow$   $\Rightarrow$ //
- **Si es constante Material homogéneo**

 $P = \chi_e \varepsilon_0 E$  $\frac{1}{2}$   $\frac{1}{2}$ En general tendremos  $P = \chi_e \varepsilon_0$ 

 $\boldsymbol{\mathcal{X}}_{e}$  es la susceptibilidad eléctrica de un material

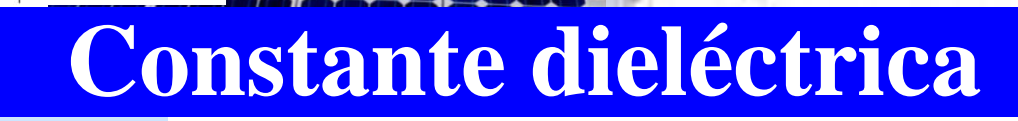

 $D = \varepsilon_0 E + P$   $\overline{\mathcal{L}}=\mathcal{E}_0\bar{E}+\bar{P}$  y  $\overline{D}=\mathcal{E}\,E$  , la expresión más general es —<br>→ — — — —  $\mathsf{y}$   $\overline{\mathsf{D}}$  =  $\varepsilon$ 

$$
\begin{bmatrix} D_x \\ D_y \\ D_z \end{bmatrix} = \begin{bmatrix} \varepsilon_{xx} & \varepsilon_{xy} & \varepsilon_{xz} \\ \varepsilon_{yx} & \varepsilon_{yy} & \varepsilon_{yz} \\ \varepsilon_{xz} & \varepsilon_{zy} & \varepsilon_{zz} \end{bmatrix} \begin{bmatrix} E_x \\ E_y \\ E_z \end{bmatrix}
$$

**Ingeniería Eléctrica**<br>FACULTAD DE CIENC<br>FÍSICAS Y MATEMÁTI

$$
\mathbf{y} \quad \varepsilon_{ij} = \varepsilon_{ij}(\vec{r})
$$

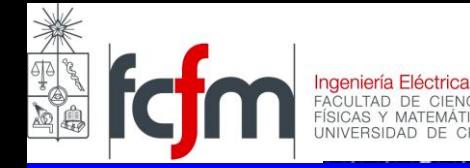

#### $\bar{P} = P_{_0}\hat{r}$  $\frac{1}{1}$ **Se tiene esfera dieléctrica con**

#### *Calcular*  $\overline{D}, \overline{E}, \overline{P}$  y cargas de **polarización**   $\overline{\phantom{a}}$  $, E,$

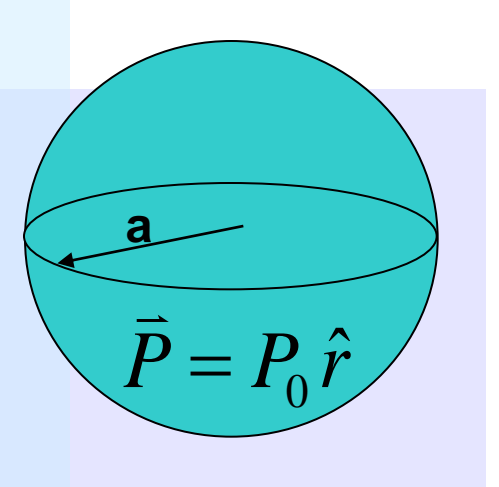

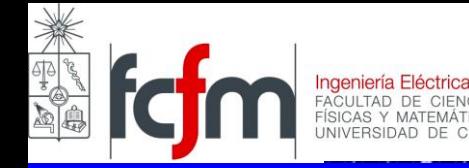

#### Cargas de polarización.  $P_0 k$ ˆ 0  $z, \hat{k}$ *R*  $\theta$  $\theta$ i  $\theta$  $\rho$  $\theta$  $\partial$  $\partial$  $\ddot{}$  $\partial$  $\partial$  $\nabla \bullet \bar{P} =$  $=-\nabla \bullet \vec{P}$  $(\sin \theta P_{\theta})$ sin  $1 \partial (r^2 P_r)$  1 2 *P r r*  $r^2 P$ <sub>r</sub> *r P P r P*  $\overline{=}$  $\overline{a}$  $\sigma_P = P_0 \cos \phi$  $\sigma_p = \overline{P} \cdot \hat{n} = P_0 \hat{k} \cdot \hat{r}$  $\overline{=}$ *r*  $\hat{r}$  $\varphi$

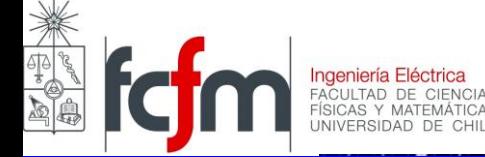

Encontrar el potencial en todo el espacio,.

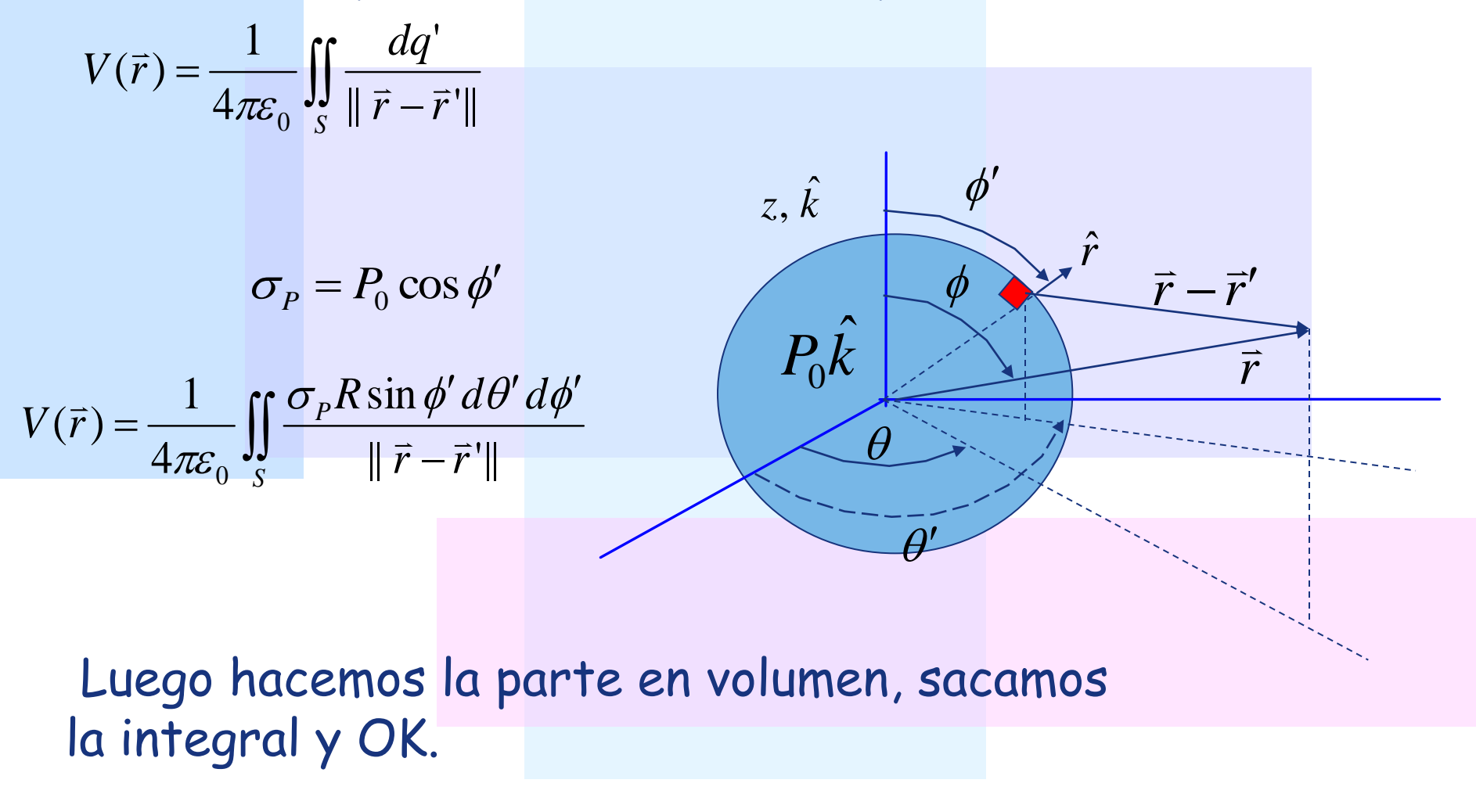

### $\equiv$ **Ejemplo: Camino alternativo**

 $P_0 k$ ˆ 0  $z, \hat{k}$ *r*  $\hat{r}$  $\phi'$  $\vec{r}$  -  $\vec{r}$  $\frac{1}{2}$   $\frac{1}{2}$  $-\vec{r}'$ *r*  $\frac{1}{2}$  $\theta$  $\phi$  $\theta'$ El potencial de un material con polarización *P* es  $\overline{a}$ *dv*  $\vec{r} - \vec{r}$  $\bar{P} \bullet (\vec{r}-\vec{r}$  $V(\vec{r}) = \frac{1}{\sqrt{1-\frac{1}{2}}}\iint \frac{1}{\sqrt{1-\frac{1}{2}}}dv'$  $-\vec{r}'$  $\bullet (\vec{r}-\vec{r}')$  $=\frac{1}{4\pi\epsilon}$  $\Omega$ 3 0  $(\vec{r} - \vec{r}')$ 4 1  $(\vec{r}) = \frac{1}{4 \pi c} \iiint \frac{1 - \vec{v}}{|\vec{r}|^2}$  $\Rightarrow$   $\Rightarrow$  $\frac{1}{2}$  $\pi\varepsilon$ Por otra parte, el campo de una distribución de carga en volumen es *dv*  $\vec{r} - \vec{r}$  $\vec{r}'$  $(\vec{r} - \vec{r})$  $\vec{E}(\vec{r}) = \frac{1}{\sqrt{2\pi}} \iiint \frac{P(Y|Y|^{T})}{\sqrt{2\pi}} dV'$  $-\vec{r}'$  $\sqrt[r]{(\vec{r}-\vec{r}')^{\prime}}$  $=\frac{1}{4\pi\epsilon}$ Ω 3 0  $(\vec r')(\vec r - \vec r')$ 4 1  $(\vec{r}) = \frac{1}{4\pi c} \iiint \frac{\rho(r)/r}{\|\vec{r}-\vec{r}\|}$  $\frac{1}{\sqrt{2}}$  $\vec{E}$   $\vec{E}$   $\vec{E}$  $\pi\varepsilon$ *C*omo  $\vec{P} = \vec{P}_0 \hat{k}$  es constante podemos escribir  $\overline{\phantom{a}}$   $\int$  $\left.\rule{0pt}{10pt}\right.$  $\overline{\phantom{a}}$  $\overline{\phantom{a}}$  $\setminus$  $\sqrt{}$  $\overline{\phantom{a}}$  $-\vec{r}'$  $-\vec{r}'$  $=\vec{P}\bullet\left|\frac{1}{4\pi\epsilon}\iiint\right|$  $\Omega$ *dv*  $\vec{r} - \vec{r}$  $\vec{r} - \vec{r}$  $V(\vec{r}) = \vec{P} \cdot \frac{1}{4\pi\epsilon} \prod_{\parallel \alpha = 1} \frac{(V - \vec{r})^2}{\| \vec{r} - \vec{r} \|^3}$ 0  $(\vec{r} - \vec{r}')$ 4 1  $(\vec{r}) = \vec{P} \cdot \frac{1}{4 \pi c} \iiint \frac{V}{\|\vec{x}\| \vec{x}}$  $\Rightarrow$   $\Rightarrow$  $\Rightarrow$   $\vec{n}$  $\pi\varepsilon$  $\overline{0}$  $\Rightarrow$   $\Rightarrow$ =

Comparando estas dos expresiones, concluimos que la integral del lado derecho del potencial es exactamente el valor del campo que produce una carga uniforme de valor  $\rho(\vec{r}) = 1$ . Calculemos este campo:

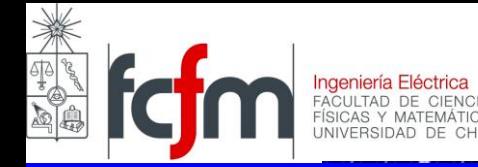

Calculemos este campo usando Gauss:

I) r(R: 
$$
\oint_{S} \vec{E} \cdot d\vec{s} = \frac{1}{\varepsilon_{0}} \iiint_{V} \rho dv
$$
  
\n
$$
4\pi r^{2} E = \frac{1}{\varepsilon_{0}} \frac{4}{3} \pi r^{3} \times 1
$$
  
\n
$$
\Rightarrow \vec{E} = \frac{1}{3\varepsilon_{0}} \vec{r}
$$
  
\nII) r(R: 
$$
\oint_{S_{1}} \vec{E} \cdot d\vec{s} = \frac{1}{\varepsilon_{0}} \iiint_{V} \rho dv
$$
  
\n
$$
4\pi r^{2} E = \frac{1}{\varepsilon_{0}} \frac{4}{3} \pi R^{3} \times 1
$$
  
\n
$$
\Rightarrow \vec{E} = \frac{1}{3\varepsilon_{0}} \frac{R^{3}}{|\vec{r}|^{3}} \vec{r}
$$
  
\nH2002 Electromagnetism 1. Prof. Luis Vargs 1. Primavera 2009

II) r<R: 1 3 1 4  $4\pi r^2 E = \frac{1}{2} \pi R^3$ 1 0  $r^2 E = \frac{1}{r^2} \pi R^3 \times$  $\boldsymbol{\epsilon}_0$  $\oiint \vec{E} \cdot d\vec{s} = \frac{1}{c} \iiint \rho dv$  $S_1$   $\boldsymbol{c}_0$   $V_1$  ${\cal E}$  ${\cal T}$  $\rho$  ${\cal E}$  $\vec{\Gamma}$  ,  $\vec{\Gamma}$ 

$$
\Rightarrow \vec{E} = \frac{1}{3\varepsilon_0} \frac{R^3}{\left\| \vec{r} \right\|^3} \vec{r}
$$

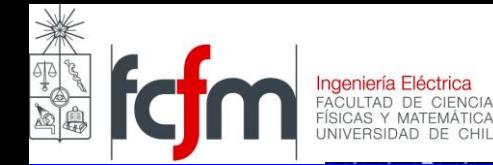

$$
V(\vec{r}) = \vec{P} \cdot \left(\frac{1}{4\pi\varepsilon_0} \iiint_{\Omega} \frac{(\vec{r} - \vec{r}')}{\left\|\vec{r} - \vec{r}'\right\|^3} dv'\right)
$$

Luego el potencial vale:

$$
V(\vec{r}) = \vec{P} \cdot \left( \frac{1}{4\pi \varepsilon_0} \iiint_{\Omega} \frac{(r - r')}{\left|\vec{r} - \vec{r}'\right|^3} dv' \right)
$$
  
\nLuego el potential vale:  
\nI) r(R:  
\n
$$
V(\vec{r}) = \vec{P} \cdot \left( \frac{1}{3\varepsilon_0} \vec{r} \right)
$$
\n
$$
V(\vec{r}) = P_0 \hat{k} \cdot \frac{1}{3\varepsilon_0} (x\hat{i} + y\hat{j} + z\hat{k}) \qquad \therefore V(\vec{r}) = \frac{P_0}{3\varepsilon_0} z
$$
  
\nII) r(R:  
\n
$$
V(\vec{r}) = \vec{P} \cdot \left( \frac{R^3}{3\varepsilon_0 \left|\vec{r}\right|^3} \vec{r} \right)
$$
\n
$$
V(\vec{r}) = P_0 \hat{k} \cdot \frac{R^3 (x\hat{i} + y\hat{j} + z\hat{k})}{3\varepsilon_0 (x^2 + y^2 + z^2)^{3/2}} \qquad \therefore V(\vec{r}) = \frac{P_0}{3\varepsilon_0 (x^2 + z^2)^{3/2}}
$$
\nFl2002 Electromagnetismo - Prof. Luis Vargas - Primavera 2009

0

 $\mathcal E$ 

 $(x^2 + y^2 + z^2)$ 

2  $2^2$   $2^2$   $2^2$   $3^{3/2}$ 

3

 $x^2 + y^2 + z$ 

 $P_0 R$ 

0

 $3\varepsilon_0(x^2+y^2+z)$ 

*z*

Η

 $\phi$ 

 $\theta'$ 

*P*

3

0

 $\mathcal E$ 

0

 $\hat{r}$ 

 $\vec{r}$  -  $\vec{r}$  $\frac{1}{2}$   $\frac{1}{2}$  $-\vec{r}'$ 

*r*  $\frac{1}{2}$ 

*z*

Campos eléctrico y de desplazamiento en todo el espacio.

I) r<R: *z P V r* 0 0 3 ( ) 

**Ingeniería Eléctrica**<br>FACULTAD DE CIENC

$$
\vec{E} = -\nabla V = -\frac{\partial}{\partial z} \left( \frac{P_0}{3\varepsilon_0} z \right) \hat{k}
$$

$$
\therefore \vec{E} = -\frac{P_0}{3\varepsilon_0} \hat{k}
$$

o  
\n
$$
= \frac{P_0}{3\varepsilon_0} z
$$

\n∂
$$
\frac{\partial}{\partial z} \left( \frac{P_0}{3\varepsilon_0} z \right) \hat{k}
$$

\n⇒ 
$$
\frac{P_0}{3\varepsilon_0} \hat{k}
$$

\n⇒ 
$$
\vec{D} = \varepsilon_0 \vec{E} + \vec{P} = -\varepsilon_0 \frac{P_0}{3\varepsilon_0} \hat{k} + P_0 \hat{k}
$$

\n⇒ 
$$
\vec{D} = \frac{2P_0}{3\varepsilon_0} \hat{k}
$$

\nFT 2002 Electromagnetism

\n⇒ 
$$
\vec{D} = \frac{2P_0}{3\varepsilon_0} \hat{k}
$$

\n⇒ 
$$
\vec{D} = \frac{2P_0}{3\varepsilon_0} \hat{k}
$$

\n⇒ 
$$
\vec{D} = \frac{2P_0}{3\varepsilon_0} \hat{k}
$$

\n⇒ 
$$
\vec{D} = \frac{2P_0}{3\varepsilon_0} \hat{k}
$$

\n⇒ 
$$
\vec{D} = \frac{2P_0}{3\varepsilon_0} \hat{k}
$$

\n⇒ 
$$
\vec{D} = \frac{2P_0}{3\varepsilon_0} \hat{k}
$$

 $\theta$ 

 $\phi$ 

 $\theta'$ 

 $\hat{r}$ 

 $\vec{r} - \vec{r}$  $\frac{1}{2}$   $\frac{1}{2}$  $-\vec{r}'$ 

*r*  $\frac{1}{2}$ 

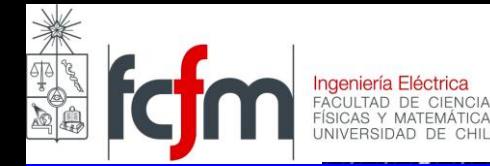

II) r-R:  
\n
$$
V(\vec{r}) = \frac{P_0 R^3}{3\varepsilon_0 (x^2 + y^2 + z^2)^{3/2}} z
$$
\n
$$
\vec{E} = -\nabla V = -\frac{\partial}{\partial x} \left( \frac{P_0 R^3}{3\varepsilon_0 (x^2 + y^2 + z^2)^{3/2}} z \right) \hat{i}
$$
\n
$$
-\frac{\partial}{\partial y} \left( \frac{P_0 R^3}{3\varepsilon_0 (x^2 + y^2 + z^2)^{3/2}} z \right) \hat{j} - \frac{\partial}{\partial z} \left( \frac{P_0 R^3}{3\varepsilon_0 (x^2 + y^2 + z^2)^{3/2}} z \right) \hat{k}
$$
\nSe obtiene finalmente

\n
$$
\vec{E} = \frac{P_0 R^3}{3\varepsilon_0 r^5} \left( 3z\vec{r} - r^2\hat{k} \right)
$$
\nF1 2002 Electromagnetismo

\n
$$
= \frac{P_0 R^3}{3r^5} \left( 3z\vec{r} - r^2\hat{k} \right)
$$
\nProf. Luis Vargas

\n
$$
= \frac{P_0 R^3}{3r^5} \left( 3z\vec{r} - r^2\hat{k} \right)
$$
\nProf. Luis Vargs

\n
$$
= \frac{P_0 R^3}{3r^5} (3z\vec{r} - r^2\hat{k})
$$

Se obtiene finalmente

$$
\vec{E} = \frac{P_0 R^3}{3\varepsilon_0 r^5} \left(3z\vec{r} - r^2\hat{k}\right)
$$

$$
\vec{D} = \varepsilon_0 \vec{E} + \vec{P} = \frac{P_0 R^3}{3r^5} \left( 3z\vec{r} - r^2 \hat{k} \right)
$$

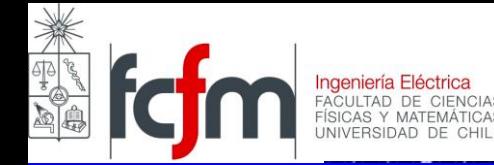

## **Ruptura dieléctrica**

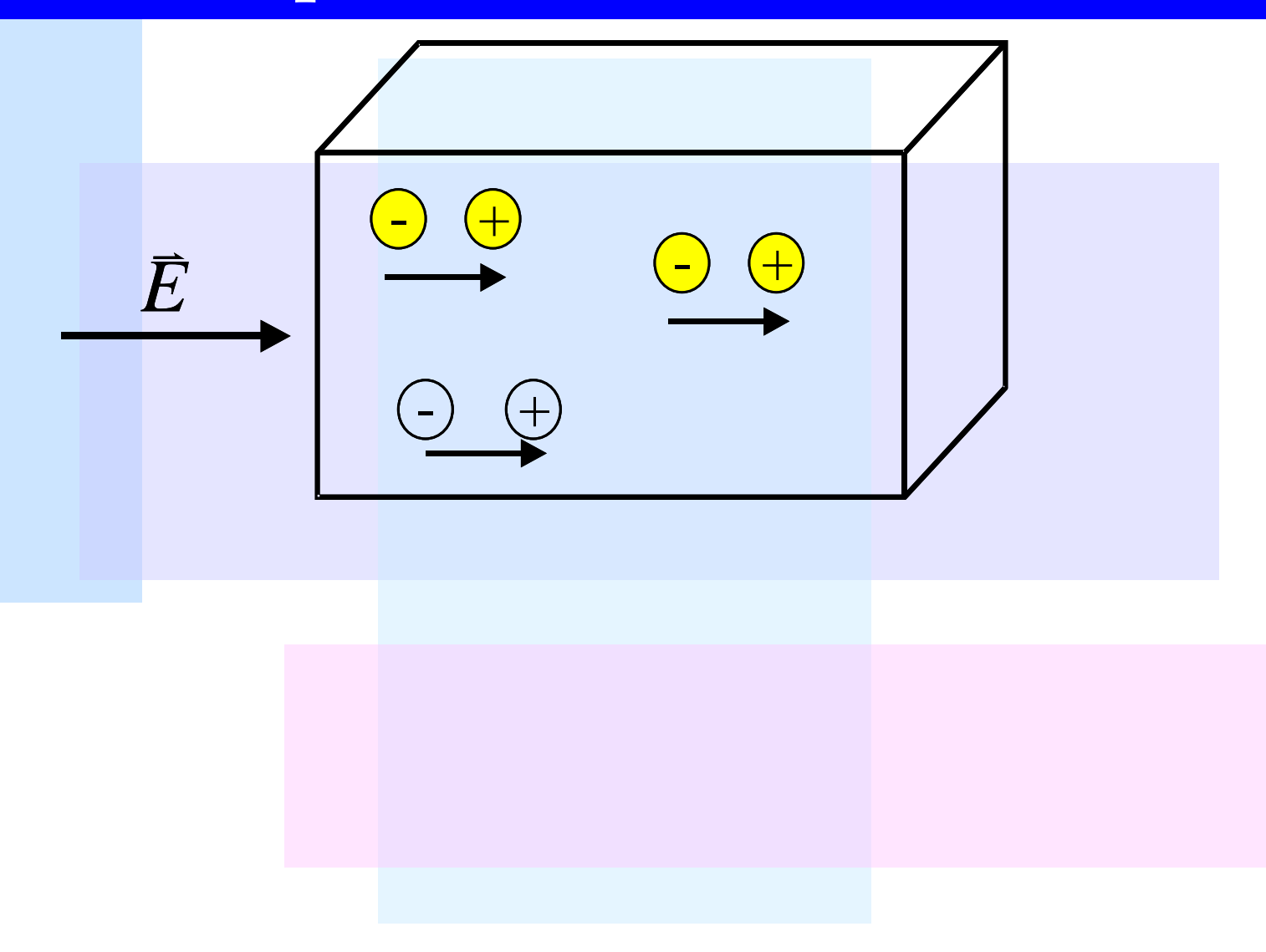

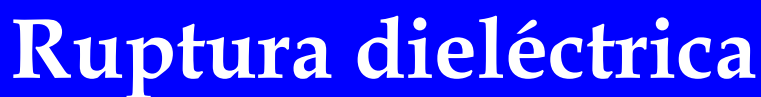

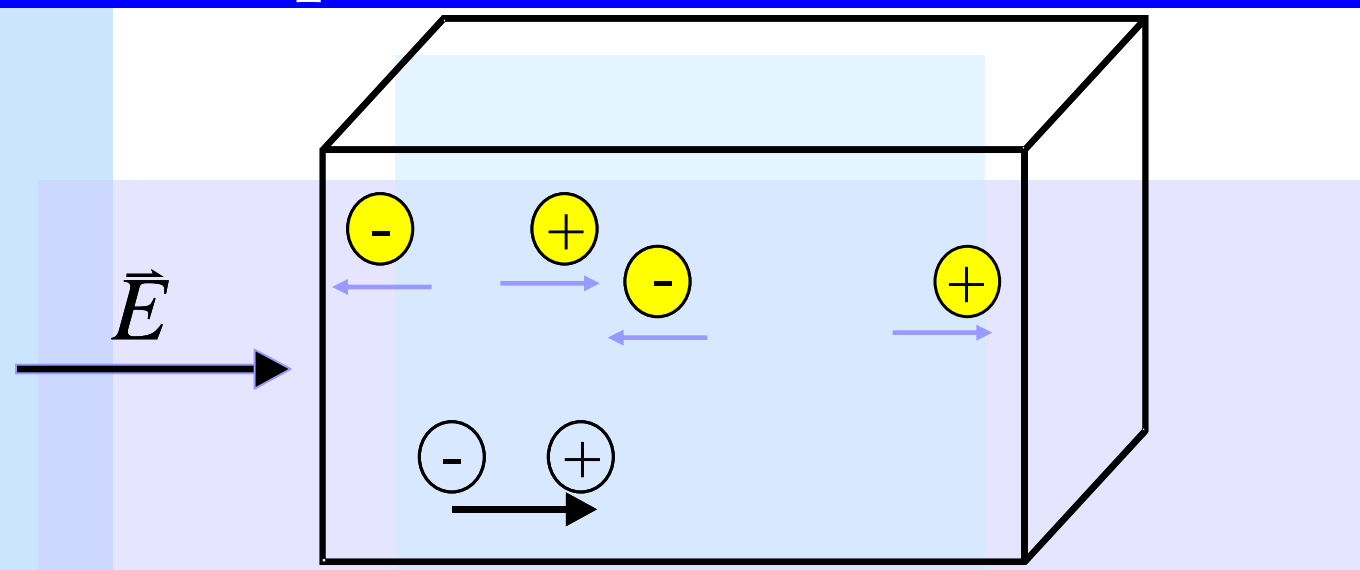

**El mínimo valor del campo eléctrico para el cual se produce la ruptura se denomina "fuerza dieléctrica"**

### **Constante dieléctrica y fuerza dieléctrica**

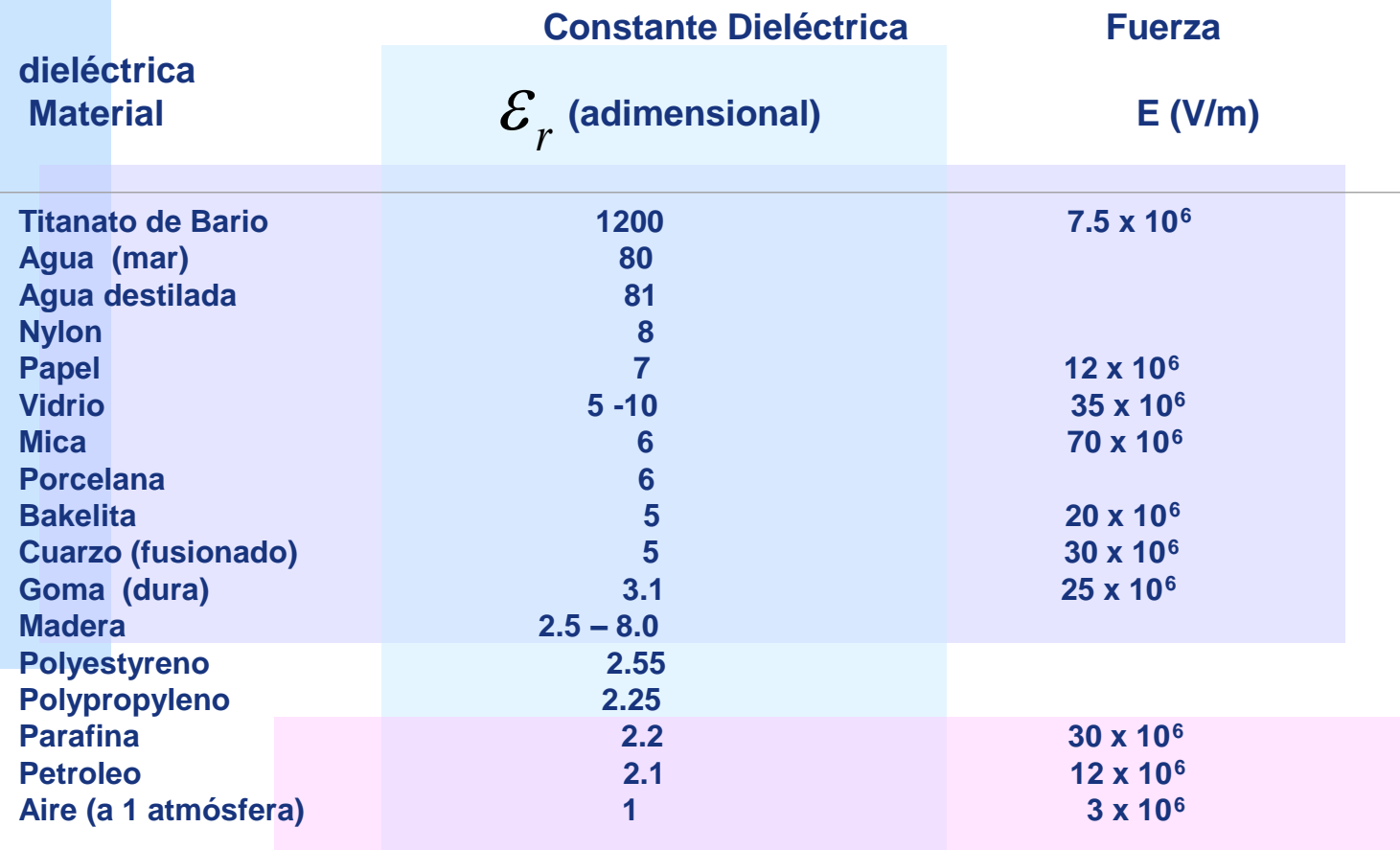

**(\*) Estos valores pueden variar en otras Tablas ya que hay muchas variedades y aleaciones de cada material y la permitividad es además sensible a la temperatura, impurezas, etc.**